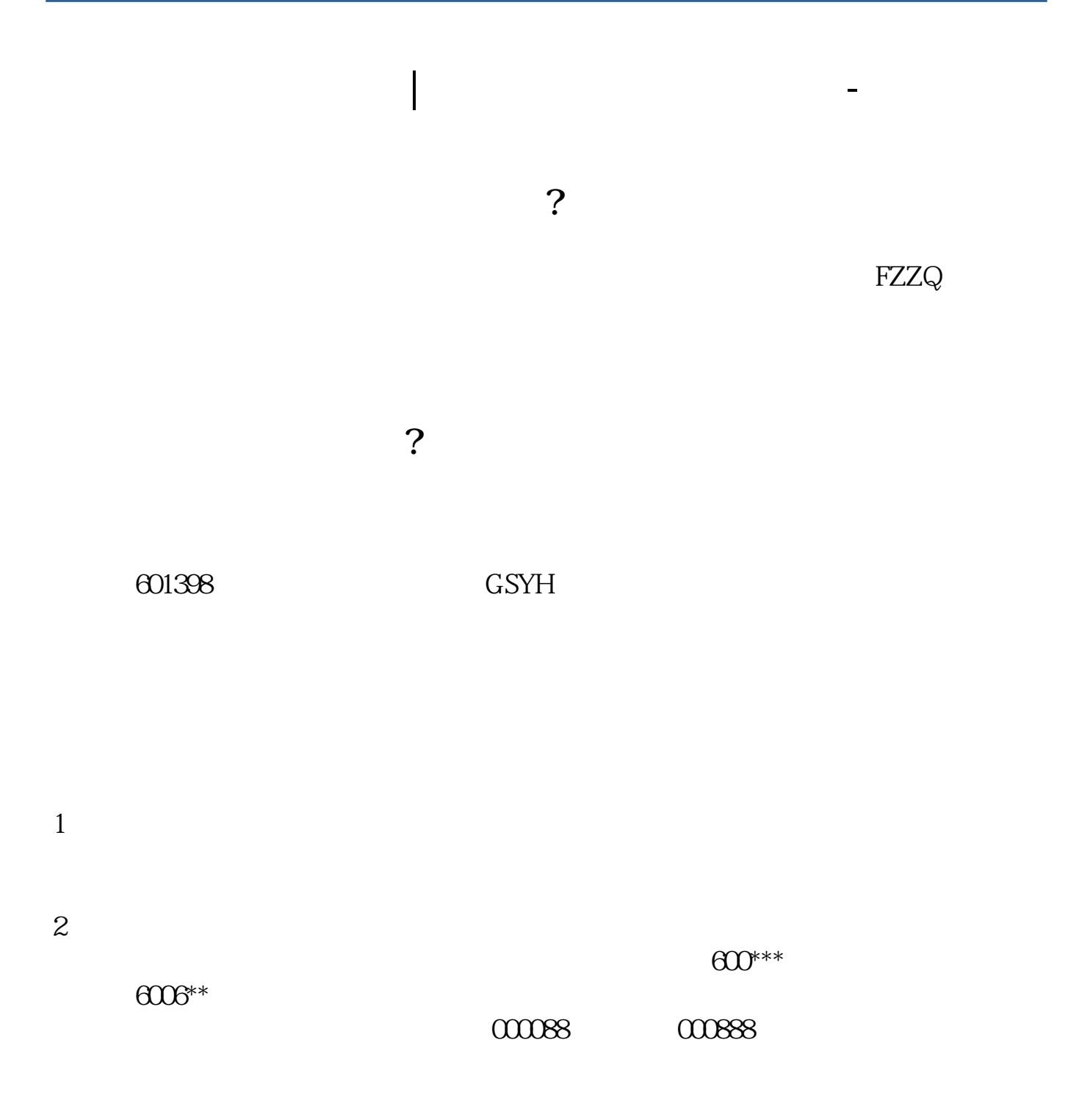

 $\overline{OK}$ 

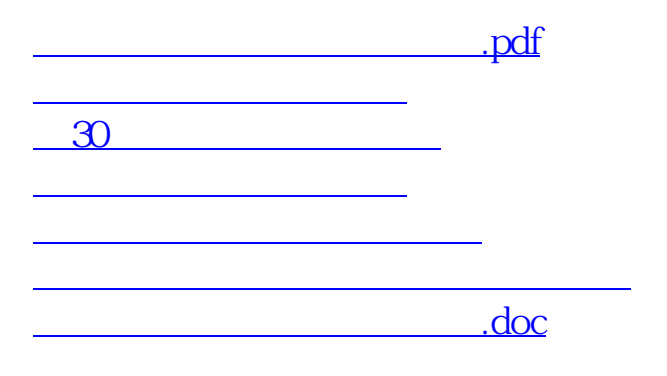

<u><https://www.gupiaozhishiba.com/chapter/46478006.html></u>